## MDS Void and Rebill System - Overview

- Designed to Allow you to Easily Void and Invoice and change pricing or quantity or items.
- Based off Operator Processing Code "RB"
- Prompts for Void or Reinstate
- Saves original Release 001,002 as 501,502 on second void 001,002 as 601,602 etc for inquiry

### Step1 – Void an Existing Invoice Note: New prompt line for R-einstate

| <b>Å</b> I                     |                            | DEMO.12-TSHPE2 - [tshp   |                | 12-SSS.VD.ORD.LO | OKUP012\$1]         |                   | ÷                     | 000          |
|--------------------------------|----------------------------|--------------------------|----------------|------------------|---------------------|-------------------|-----------------------|--------------|
| 👫 Eile Edit Settings Reset Too | ls <u>G</u> UI Standard Fu | nctions Special Function | s <u>H</u> elp | DEM              | O.12-TSHPE2 - [tshp | e2.tshinc.com-DEM | 0.12-SSS.VD.ORD.LOOKU | P012\$1] 🖯 🖯 |
|                                | NDC In                     | union. Con dia Morro     | VOID           |                  |                     |                   |                       |              |
|                                | MD'S IN                    | voice _Credit Memo       | VOID           | _                |                     |                   |                       |              |
|                                |                            |                          |                |                  |                     |                   |                       |              |
| Release Number                 | 0114176                    | 9001 Cus                 | tomer          | UMC              |                     | 100139            |                       |              |
|                                |                            | Cus                      | tomer Name     | UNIVERS          | ITY MEDICAL CE      | NTER              |                       |              |
| Trans Type                     | INV                        |                          |                | ACCOUN           | TS PAYABLE/TRA      | AVEL              |                       |              |
|                                |                            |                          |                | 400 BRO          | ADWAY AVE           |                   |                       |              |
| INV or C/M#                    | 519281                     |                          |                |                  |                     |                   |                       |              |
| Inv Reference                  |                            |                          |                | NEW YOR          | RKCITY              | NY                | 10016-1460            |              |
| Inv Reference                  | · · · · · ·                |                          |                |                  |                     |                   |                       |              |
| Total Amount                   |                            | 102.85                   |                |                  |                     |                   |                       |              |
|                                |                            |                          |                |                  |                     |                   |                       |              |
|                                |                            |                          |                |                  |                     |                   |                       |              |
|                                |                            |                          |                |                  |                     |                   |                       |              |
|                                |                            |                          |                |                  |                     |                   |                       |              |
|                                |                            |                          |                |                  |                     |                   |                       |              |
|                                |                            |                          |                |                  |                     |                   |                       |              |
|                                |                            |                          |                |                  |                     |                   |                       |              |
|                                |                            |                          |                |                  |                     |                   |                       |              |
|                                |                            |                          |                |                  |                     |                   |                       |              |
|                                |                            |                          |                |                  |                     |                   |                       |              |
| V-oid or R-einstate this RE    | LEASE (V/R)?               |                          | XXXXX          | x                |                     |                   |                       |              |
|                                |                            |                          |                |                  |                     |                   |                       |              |
|                                |                            |                          |                |                  |                     |                   |                       |              |
| HELP OK/END                    | INSERT LDE                 | LETE PREV PG             | NEXT PG        | INQUIRY C        | CANCEL 0            | ff                |                       | Popup        |

#### ... .

## Note: Order Shows in Pick (Total \$92.85)

|                                         |                                            |                 |                                                                                                    | - [tshpe2.tshinc.co                                                                                                    | m-DEMO.12-DE | T.OO011\$1] |        |                         |                                                                                                    |       |    |
|-----------------------------------------|--------------------------------------------|-----------------|----------------------------------------------------------------------------------------------------|----------------------------------------------------------------------------------------------------|--------------|-------------|--------|-------------------------|----------------------------------------------------------------------------------------------------|-------|----|
| <u>File Edit S</u> ettings <u>R</u> ese | it <u>I</u> ools <u>G</u> UI S <u>t</u> ai | ndard Functions | Special Functions                                                                                                    | Help                                                                                                    |              |             |        |                         |                                                                                                    | U     | 0  |
|                                         |                                            | D ( 1)          |                                                                                                    |                                                                                                    |              |             |        |                         |                                                                                                    |       |    |
|                                         | 0.10.1                                     |                 | Order Inquiry                                                                                                    |                                                                                                    | -            |             |        |                         |                                                                                                    |       |    |
| Order#                                  | Ord Date                                   | Due Date        | Custon                                                                                                    | and the second second s |              |             | Ship T |                         | 1750                                                                                                    |       |    |
| 01141769                                | 05/16/11                                   | 05/16/11        | and the second second se                                                                                                    | RSITY MEDICA                                                                                                    |              |             | 10100  | RSITY MEDICAL CEN       | and the second second se |       |    |
|                                         |                                            |                 | - International Action of the International Action of the | INTS PAYABLE                                                                                                    | TRAVEL       |             |        | UNTS PAYABLE/TRA        | /EL                                                                                                    |       |    |
| Rels Lns ST                             | Fut DS                                     | OS              | 400 BROADV                                                                                                    | VAY AVE                                                                                                    |              |             | 400 BH | ROADWAY AVE             |                                                                                                    |       |    |
| 001 2 OP                                | N ND                                       | 01              |                                                                                                    |                                                                                                    | - Inc        | _           |        | 2 m m 1 m 1 m 1 m 1 m 1 | -                                                                                                    |       |    |
|                                         |                                            |                 | NEW YORK (                                                                                                    | 11Y                                                                                                    | NY           |             |        | ORK CITY                | NY                                                                                                    |       |    |
| Trn                                     |                                            |                 | 10016-1460                                                                                                    |                                                                                                    |              |             | 10016- | 1460                    |                                                                                                    |       |    |
|                                         |                                            |                 | -                                                                                                    |                                                                                                    |              |             |        |                         |                                                                                                    |       |    |
| PO# INVOICE-REV                         |                                            |                 | Terms                                                                                                    | IET 30                                                                                                    |              |             | SIs    | 001 SY FERTIG           |                                                                                                    |       |    |
|                                         |                                            |                 |                                                                                                    |                                                                                                    |              |             |        |                         |                                                                                                    |       |    |
| Ln# Item Number                         |                                            | Ordered         |                                                                                                    | ped                                                                                                    | Bkord        | Inpick      |        | Price                   |                                                                                                    | Value |    |
| Description                             |                                            |                 | Whs                                                                                                    |                                                                                                    | _            |             | 4      | Orig Ord                |                                                                                                    | 40.05 |    |
| 1 HUMALOG                               |                                            |                 | 1 / EA                                                                                                    | / EA                                                                                                    | _            | _           | 1      | 12.950/ EA              |                                                                                                    | 12.95 |    |
| HUMALOG 10                              | ML                                         |                 | 001                                                                                                    | 1 01                                                                                                    |              | _           | 2      | 20.050 / DV             |                                                                                                    | 70.00 |    |
| 2 BD329431                              | 200 2014 201                               |                 | 2 / BX                                                                                                    | / BX                                                                                                    | _            | _           | 2      | 39.950/ BX              |                                                                                                    | 79.90 |    |
|                                         | .3CC 29X1/2"                               | _               | 001                                                                                                    |                                                                                                    |              | _           |        |                         |                                                                                                    |       |    |
| 3                                       |                                            |                 |                                                                                                    | /                                                                                                    |              | _           |        | /                       |                                                                                                    |       |    |
|                                         |                                            | _               |                                                                                                    |                                                                                                    |              | _           |        |                         |                                                                                                    |       |    |
| 4                                       |                                            |                 |                                                                                                    | /                                                                                                    | _            |             |        | /                       |                                                                                                    |       |    |
|                                         |                                            |                 |                                                                                                    |                                                                                                    |              |             |        | TOTAL                   |                                                                                                    | 00.05 |    |
|                                         |                                            |                 |                                                                                                    |                                                                                                    |              |             |        | TOTAL                   |                                                                                                    | 92.85 |    |
| E / END / //                            | VT DO DOGU                                 | 0.0             |                                                                                                    | VVV                                                                                                    | xxx          |             |        | PAGE                    | 1 OF 2                                                                                                    |       |    |
| Enter END to exit, NE                   | XT PG or PREV                              | PG:             |                                                                                                    | ~~~                                                                                                    |              |             |        |                         |                                                                                                    |       |    |
|                                         |                                            |                 |                                                                                                    |                                                                                                    |              |             |        |                         |                                                                                                    |       |    |
| HEADER LINE ITMS                        |                                            | NEXT ORD        | PREV ORD                                                                                                    | SPEC INST                                                                                                    | AUDIT LST    | SERIAL      |        |                         |                                                                                                    |       |    |
| HELP OK/END                             | INSERT                                     | LDELETE         | PREV PG                                                                                                    | NEXT PG                                                                                                    | INQUIRY      | CANCE       | :L     | Off                     |                                                                                                    | Pop   | up |

Viewing your Voided Release

- Because we voided the original release 001
  becomes release 501
- And it reinstated release
  001 as if we never invoiced
  it.

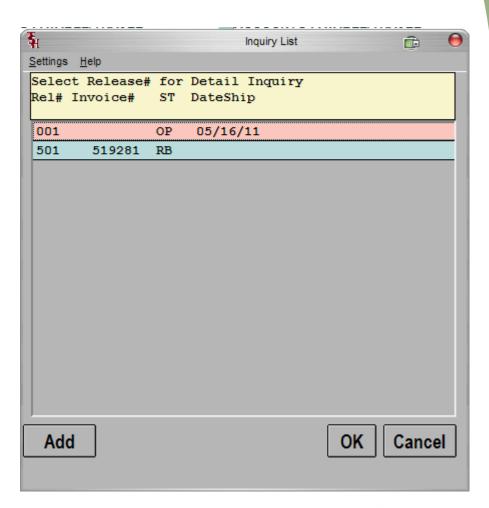

### ... ...

## View Original Invoice (Note Total 102.85) now shows as 501 in history

| H                               | 10.<br>1450 - 550 - 550 - 550   | (iii) (10) (i) (ii) (ii)      |                 |                 |                 | ninc.com-DEMO.1 | 2-DET.REL   | 011\$1]           |                |           | <u> </u>   | 00    |
|---------------------------------|---------------------------------|-------------------------------|-----------------|-----------------|-----------------|-----------------|-------------|-------------------|----------------|-----------|------------|-------|
| <u>H File E</u> dit <u>S</u> el | ttings <u>R</u> eset <u>T</u> o | ools <u>G</u> UI S <u>t</u> a | ndard Functions | gecial Function | is <u>H</u> elp | DEMO.12-TSHPE   | 2 - [tshpe2 | .tshinc.com-DB    | MO.12-DET.REL0 | 11\$1]    |            | 00    |
| Release#                        |                                 |                               | Det             | ail Invoices    | /l ine ltem     | e)              |             |                   |                |           |            |       |
| 01-141769-501                   |                                 |                               | Sold To         | un mvoices      | ILINE Item      | 5]              |             | Chin Ta           |                |           |            |       |
| Inv#                            |                                 |                               | UMC             |                 |                 |                 |             | Ship To           | -              |           |            |       |
| 519281                          | ία.                             |                               | UNIVERSITY      |                 |                 |                 |             |                   | TY MEDICAL C   | CNITED    |            |       |
| Concernance -                   | the second second               |                               |                 |                 |                 |                 |             | -                 |                |           |            |       |
| Ord Dt                          | Inv Dt                          |                               | ACCOUNTS F      |                 | AVEL            |                 |             | The second second | S PAYABLE/TF   | RAVEL     |            |       |
| 05/16/11                        | 05/16/11                        |                               | 400 BROADW      | AY AVE          |                 |                 |             | 400 BROA          | DWAY AVE       |           |            |       |
| ST O                            |                                 | Whs                           |                 |                 |                 |                 |             |                   |                |           | -          |       |
| VD 01                           | SY                              | 001                           | NEW YORK C      | ITY             | NY              | 10016-1460      |             | NEW YOR           | K CITY         | NY        | 10016-1460 |       |
| Lns Cust F                      |                                 |                               | Term            | S               |                 |                 |             | Salesman          |                |           |            |       |
| 2 INVO                          | ICE-REV                         |                               | NET 3           | 80              |                 |                 | _           | 001 SY            | FERTIG         |           |            |       |
| _n# Iten                        | n Number                        |                               | Ordere          | d S             | hipped          | Bkord           | Inj         | pick              | Pri            | се        | Value      | Whs   |
| Des                             | cription                        |                               |                 |                 |                 |                 |             |                   |                |           |            | GP%   |
| 1 HUMA                          | ALOG                            |                               | 1               | / EA            | 1 /             | EA              |             |                   | 12.95          | D/ EA     | 12.95      | 001   |
| HUMA                            | ALOG 10 ML                      |                               |                 |                 |                 |                 |             |                   |                |           |            | 23    |
| 2 BD32                          | 9431                            |                               | 2               | / BX            | 2 /             | BX              |             |                   | 39.95          | ) BX      | 79.90      | 001   |
| SYR I                           | NSULIN.3CC                      | 29X1/2"                       |                 |                 |                 |                 |             |                   |                |           |            | 28    |
| 3                               |                                 |                               |                 |                 | 1               |                 |             |                   |                |           |            |       |
|                                 |                                 |                               |                 |                 |                 |                 |             |                   |                |           |            |       |
|                                 |                                 |                               |                 |                 |                 |                 |             |                   |                |           |            |       |
|                                 |                                 |                               |                 |                 |                 |                 |             |                   | Frt            |           | 10.00      |       |
| ShipDate                        | Shippe                          | -                             | PI PA           | Wght            | Ctn             | Units           | TxJur       | Tax               |                |           | 0.00       |       |
| 05/16/11                        | UPS                             |                               |                 | 3.0             |                 |                 | NY          |                   |                |           | 102.85     |       |
|                                 |                                 |                               |                 | 3.0             |                 | XXXXXX          |             |                   | 0.000 Total    | DACE 1    |            |       |
| Enter END t                     | o exit, NEXT I                  | G or PREV                     | PG:             |                 |                 |                 |             |                   |                | PAGE 1    | OF 2       |       |
|                                 |                                 |                               |                 |                 |                 |                 |             |                   |                |           |            |       |
|                                 |                                 |                               |                 |                 |                 |                 |             |                   |                |           |            |       |
| HEADER                          | LINE ITMS                       | NEXT REL                      | PREV REL        | BOX FRT         | SPEC IN         |                 |             | DELIVERY          | SERIALS        | INV PRINT |            |       |
| HELP                            | OK/END                          | INSERT                        | LDELETE         | PREV PG         | NEXT P          | g inqui         | RY          | CANCEL            | Off            |           |            | Popup |

# Use Verification to make changes to price/qty – note Release 001 is used again.

| ₹ <sub>H</sub> |                           |                 |                   |                | IO.12-TSHPE2 - [tsh |                | DEMO.1 | 12-SSS.VE. | LINE.INPUT | 01151]      |                        |            | ê          | 000        |
|----------------|---------------------------|-----------------|-------------------|----------------|---------------------|----------------|--------|------------|------------|-------------|------------------------|------------|------------|------------|
| File Eile      | <u>Edit Settings Rese</u> | t <u>T</u> ools | <u>G</u> UI Stand | dard Functions | Special Function    | s <u>H</u> elp |        |            | DEMO 1     | 2.TSHPE2    | tshpe2.tshinc.com-DE   | MO 12-555  |            | PUT011\$11 |
|                |                           |                 |                   |                |                     |                |        |            | DEMOI      | 2-1511/122- | - [GilpeziGillicom-Del | 10.12-555. | VE.ENVE.IN | rononini)  |
| MDS            | Verification              |                 | Line              | Input          |                     |                |        |            |            |             | REL#                   | 011417     | 69001      |            |
| со             | 01 Whse                   | 001             | Custom            | er l           | UMC                 |                | UN     | IIVERSIT   | MEDIC.     | AL CENT     | ER                     |            |            |            |
|                |                           |                 |                   |                |                     |                |        |            |            |             |                        |            |            |            |
| LN#            | Product Num               | ber             |                   |                | Pick G              | Aty / U        | M Ir   | nvoice     | (          | Cancel      | Curr Carton            |            | 1          | More       |
|                | Description               |                 |                   |                |                     |                |        | Price      | 7 UM       | Disc%       | SRC                    | Cost       | / UM       | Hold       |
| 1              | HUMALOG                   |                 |                   |                |                     | 1/ E           | A      |            | 1          |             | 1                      |            |            |            |
| a des          | HUMALOG 10                | ML              |                   |                |                     |                |        | 14.00      | 0/ EA      |             |                        | 10.00      | 0/ EA      |            |
|                |                           |                 |                   |                |                     |                |        |            |            | 110         | 10                     |            |            | Sec.       |
| 2              | BD329431                  |                 |                   |                |                     | 2 / E          | 3X     |            | 2          | 10          | F                      |            |            |            |
|                | SYR INSULIN               | .3CC 29         | X1/2"             |                |                     |                |        | 39.95      | 0/ BX      |             |                        | 28.88      | 0/ BX      |            |
|                |                           |                 |                   |                |                     |                |        |            |            |             |                        |            |            |            |
| 3              |                           |                 |                   |                |                     | 1              |        |            |            |             |                        |            |            |            |
|                |                           |                 |                   |                |                     |                |        |            | 1          |             |                        |            | 1          |            |
|                |                           |                 |                   |                |                     |                |        |            |            |             |                        |            |            |            |
| 4              |                           |                 |                   |                |                     | 1              |        |            |            |             |                        |            |            |            |
|                |                           |                 |                   |                |                     |                |        |            | 1          |             |                        |            | 1          |            |
| <u> </u>       |                           |                 |                   |                |                     |                |        |            |            |             |                        |            |            |            |
| 5              |                           |                 |                   |                |                     | 1              |        |            |            |             |                        |            |            |            |
|                |                           |                 |                   |                |                     |                |        |            | 1          |             |                        |            | 1          |            |
|                |                           |                 |                   |                |                     |                |        |            |            |             |                        |            |            |            |
|                |                           |                 |                   |                |                     |                |        |            |            |             |                        |            |            |            |
|                |                           |                 |                   |                |                     |                |        |            |            |             |                        |            |            |            |
| Ente           | er Line# to Chang         | je, Scar        | n Product,        | or 0 to Acc    | ept                 |                |        |            |            | XXXXX       | XXXXXXXXX              |            |            |            |
|                |                           |                 |                   |                |                     |                |        |            |            |             |                        |            |            |            |
|                |                           |                 |                   |                |                     |                |        |            |            |             |                        |            |            |            |
| MDS            | INQ AR INQ                | G               | ROUP              | LOTS           | COMMENTS            | SERIAL#S       | P      | ICK/LOC    | CHG C      | ARTN        | PICK/CTN               |            |            |            |
| HEL            | .P OK/END                 | I               | NSERT             | LDELETE        | PREV PG             | NEXT PG        |        | NQUIRY     | CAN        | CEL         | Off                    |            |            | Рорир      |

### ....

### View invoices related to the Release Note new invoiced amount is \$93.90

| File Edit | Settings | Reset Tools GUI S | Standard Functions Specia |               |           | INVOICE.REPRINT010\$1] |          | CE REPRINTO10\$11 | ÷        | 000 |
|-----------|----------|-------------------|---------------------------|---------------|-----------|------------------------|----------|-------------------|----------|-----|
|           |          |                   |                           |               | Demoire   | Sin Er (onperionne     |          |                   |          |     |
|           |          |                   | Invoice Reprint/          | Inquiry by Cu | ustomer   |                        |          |                   |          |     |
| Compa     | ny#      | 01 TSH Medi       | cal Company               |               |           |                        |          |                   |          |     |
| Custom    | er#      | UMC               |                           |               |           | Range of               | Invoice# | Relea             | ase#     |     |
|           |          | UNIVERSITY ME     | DICAL CENTER              |               |           | []                     |          |                   |          | 1   |
|           |          | ACCOUNTS PAY      | ABLE/TRAVEL               |               |           | Starting               |          |                   | 2        |     |
|           |          | 400 BROADWAY      | AVE                       |               |           |                        |          |                   |          | 5   |
|           |          | NEW YORK CIT      | Y                         | NY 100        | 16-1460   | Ending                 |          |                   |          |     |
|           | 1        | - 101             |                           |               |           |                        | - 10     |                   |          | Ĩ   |
| Line      | Tnx      | Invoice#          | Release#                  | Inv Dat       | e Custome | P/O Nui                | nber     | Invoice           | Amt      |     |
|           |          |                   |                           |               |           |                        |          |                   |          |     |
| 1         | INV      | 01519280          | 01141765001               | 05/16/11      | 988771    |                        |          |                   | 1,160.15 |     |
| 2         | INV      | 01519281 🗯        | 01141769501               | 05/16/11      | INVOICE   | REV                    |          |                   | 102.85   |     |
| 3         | INV      | 01519282 🗳        | 01141769001               | 05/16/11      | INVOICE   | REV                    |          |                   | 93.90    |     |
| 4         | I/V      | 01519281          | 01141770001               | 05/16/11      | INVOICE   | REV                    |          |                   | -102.85  |     |
| 5         | INV      | 01519277 🗳        | 01141750001               | 03/16/11      | 102109    |                        |          |                   | 70.55    |     |
| 6         | C/M      | 01131342 🗳        | 01141754001               | 03/16/11      |           |                        |          |                   | 0.65     |     |
| 7         | INV      | 01519276          | 01141753001               | 03/15/11      | 5678      |                        |          |                   | 37.50    |     |
| 8         | INV      | 01519222          | 01141238003               | 12/14/10      | 40000747  | 80                     |          |                   | 182.68   |     |
| 9         | INV      | 01519148 💆        | 01141238002               | 12/13/10      | 40000747  | 80                     |          |                   | 31.10    |     |
| 10        | INV      | 01519117 🗳        | 01141370001               | 12/12/10      | 40000728  | 25                     |          |                   | 5,360.00 |     |

# Print new Invoice – note Release number is same as original invoice

### so customer see's same numbers

| 1  HUMALOG  1  EA  1  EA  0  14.000  EA  \$1    1  INSULIN  1  EA  1  EA  0  14.000  EA  \$1    2  BD329431  SYR INSULIN.3CC 29X1/2"  2  BX  2  BX  0  39.950  BX  7    SUB TOTAL  1  EA  1  EA  1  EA  0  39.950  BX  7                                                                                                    | Invoi  | ce Date:  | 05/16/11             | Salesman  | n:       | SY             | FER     | TIG                                                                                                    |             |           |           |
|----------------------------------------------------------------------------------------------------|--------|-----------|----------------------|-----------|----------|----------------|---------|----------------------------------------------------------------------------------------------------|-------------|-----------|-----------|
| Interview  Image: Net and a construction of the second construction of the second construction of th | Ship   | Date:     |                      | Ship Via: |          | UP             | ន       |                                                                                                    |             |           |           |
| License    MA036769 Exp:    DEA # AJ9000059 Exp: 12/31/09      Special<br>Instructions:    Office hours 9AM to 12PM    Office hours 9AM to 12PM      Line    Item Number / Description    Ordered    UM    Shipped    UM    B/O Qty    Unit Price    UM    Extense      1    HUMALOG<br>HUMALOG 10 ML<br>INSULIN    1    EA    1    EA    0    14.000    EA    \$1      2    BD329431<br>SYR INSULIN.3CC 29X1/2"    2    BX    2    BX    0    39.950    BX    7      SUB TOTAL    1    EA    1    EA    0    39.950    BX    7                                                                                                    | Our    | Order No: | 01141769001          |           | Ord      | 2000-2000 - 12 |         |                                                                                                    |             |           |           |
| Special instructions:    Office hours 9AM to 12PM      Line    Item Number / Description    Ordered    UM    Shipped    UM    B/O Qty    Unit Price    UM    Extens      1    HUMALOG    1    HUMALOG    1    EA    1    EA    0    14.000    EA    \$1      2    B0329431    SYR INSULIN.3CC 29X1/2"    2    EX    2    EX    0    39.950    EX    7      SUB TOTAL    1    EA    1    EA    0    139.950    EX    7                                                                                                    |        |           |                      | Terms:    |          |                | 에는 것같아. | Standard and the set of the set of the set o |             |           |           |
| Line    Item Number / Description    Ordered    UM    Shipped    UM    B/O Qty    Unit Price    UM    Extension      1    HUMALOG    1    HUMALOG    1    EA    1    EA    0    14.000    EA    \$1      2    BD329431    SYR INSULIN.3cc 29X1/2"    2    BX    2    BX    0    39.950    BX    7      5    VB TOTAL    1    I    I                                                                                                    |        |           |                      |           |          | DEA #          | AJ9     | 000059 E                                                                                                    | xp: 12/31/0 | 9         |           |
| 1    HUMALOG    1    EA    1    EA    0    14.000    EA    \$1      1    INSULIN    1    EA    1    EA    0    14.000    EA    \$1      2    BD329431    SYR INSULIN.3CC 29X1/2"    2    BX    2    BX    0    39.950    BX    7      SUB TOTAL    1    EA    1    EA    1    EA    1    5                                                                                                    | Instru | ctions:   |                      |           |          |                |         |                                                                                                    |             |           |           |
| HUMALOG 10 ML1EA1EA014.000EA\$1INSULINBD329431<br>SYR INSULIN.3CC 29X1/2"2BX2BX039.950BX7SUB TOTAL11111111111                                                                                                    | Line   | lterr     | Number / Description | Ordered   | UM       | Shipped        | UM      | B/O Qty                                                                                                    | Unit Price  | UM        | Extension |
| 2  INSULIN<br>BD329431<br>SYR INSULIN.3CC 29X1/2"  2  BX  2  BX  0  39.950  BX  7    SUB TOTAL  3  3  3  3  3  3  3  3  3  3  3  3  3  3  3  3  3  3  3  3  3  3  3  3  3  3  3  3  3  3  3  3  3  3  3  3  3  3  3  3  3  3  3  3  3  3  3  3  3  3  3  3  3  3  3  3  3  3  3  3  3  3  3  3  3  3  3  3  3  3  3  3  3  3  3  3  3  3  3  3  3  3  3  3  3  3  3  3  3  3  3  3  3  3  3  3  3  3  3  3  3  3  3  3  3  3  3  3  3  3  3  3  3  3  3  3  3  3  3  3                                                                                                    | t      |           | 10 MT                | -         |          | 1              |         |                                                                                                    | 14 000      |           | \$14.00   |
| SYR INSULIN.3CC 29X1/2"      2      BX      2      BX      0      39.950      BX      7        SUB TOTAL      Image: Constraint of the second second s                                                                                                    |        | 1         | TO WT                |           | LA<br>LA | T              | DA      |                                                                                                    | 14.000      | <b>DA</b> | \$14.00   |
| SUB TOTAL                                                                                                    | 2      |           |                      |           |          | -              |         |                                                                                                    |             |           |           |
|                                                                                                    |        | SYR INSU  | LIN.3CC 29X1/2"      | 2         | BX       | 2              | BX      |                                                                                                    | 39.950      | BX        | 79.90     |
|                                                                                                    |        | SUB TOTA  | L                    |           |          |                |         |                                                                                                    |             |           | 93.90     |
| INVOICE TOTAL S9                                                                                                    |        | INVOICE   | TOTAL                |           |          |                |         |                                                                                                    |             |           | \$93.90   |
|                                                                                                    |        |           |                      |           |          |                |         |                                                                                                    |             |           | +         |
|                                                                                                    |        |           |                      |           |          |                |         |                                                                                                    |             |           |           |
|                                                                                                    |        |           |                      |           |          |                | 1 1     |                                                                                                    |             | I I       |           |

Recap

- Designed to Allow you to Easily Void and Invoice and change pricing or quantity or items.
- Based off Operator Processing Code "RB"
- Prompts for Void or Reinstate
- Saves original Release 001,002 as 501,502 on second void 001,002 as 601,602 etc for inquiry
- Shows Original invoice and Invoice void to wipe out.
- Creates new invoice to reference new release
- Shows old invoice against the 501 release for historical purposes